# **Работа с одномерными и двумерными массивами.**

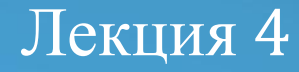

# **Массив**

- последовательность логически связанных элементов одного типа, которым присвоено одно имя.
- *Размерность массива* это количество индексов у каждого элемента массива.
- TYPE <имя типа> = ARRAY [индекс] OF <тип эл-тов >; Buffer1: ARRAY [1..10] of Integer; Buffer2: ARRAY [1..10, 1..10] of Integer;

# Массивы могут быть

- ⚫ Одномерные (вектор)
- ⚫ Многомерные (матрицы)
- ⚫ Открытые

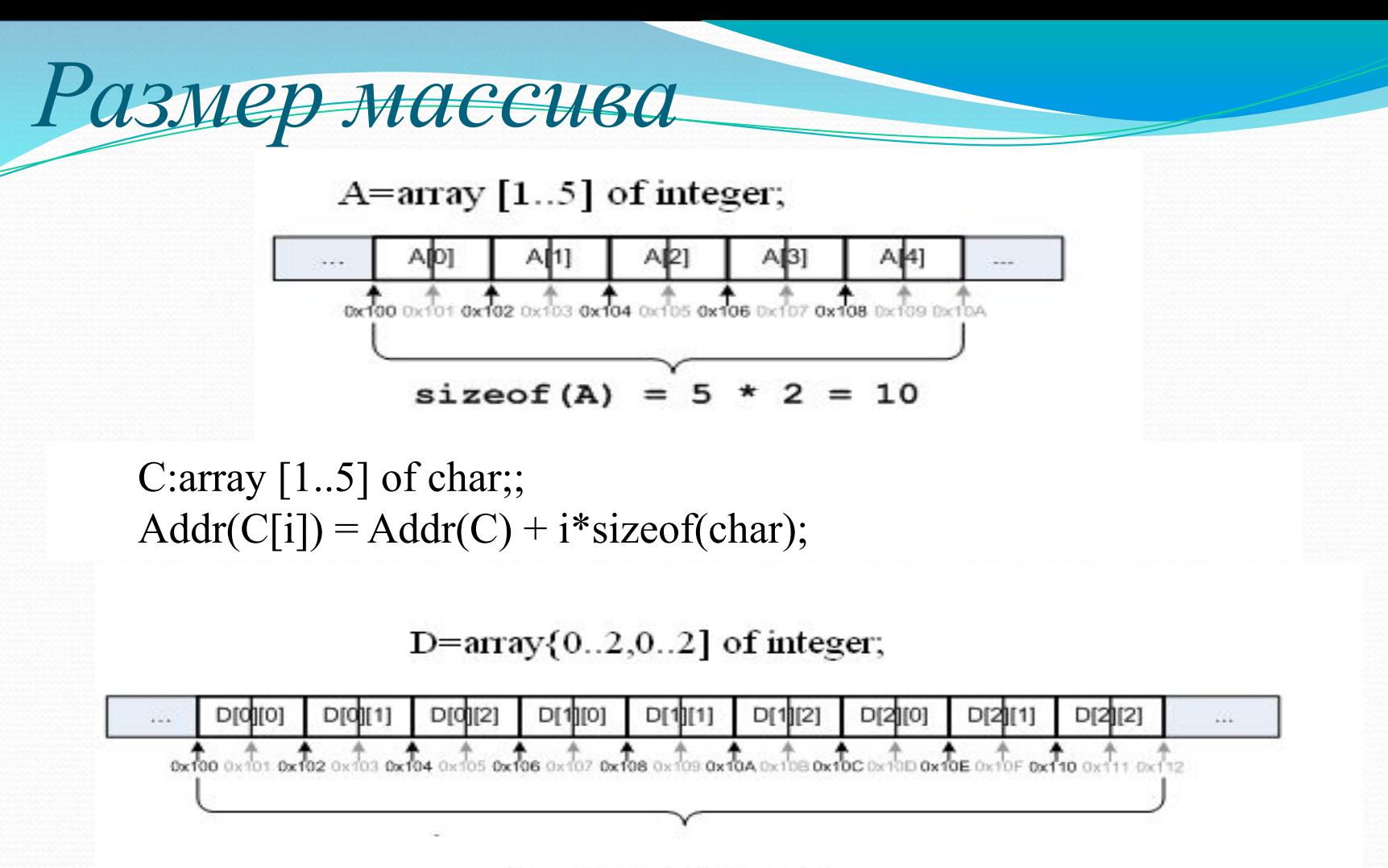

sizeof(D)= $3*3*2=18$ 

D: array [Rows, Cols] of integer;;  $Addr(D[j,i]) = Addr(D) + (j*Cols + i)*sizeof(int);$ где (j\*Cols+i) – порядковый номер элемента в памяти при обходе массива. Массив можно создать нескольки

## способами:

**const** n = 20;  $m=10;$ 

### **type**

```
months = (jan, feb, mar, apr, may, jun, jul, aug, sep, oct, nov,dec);
```

```
years = 1900..2100;
```

```
people = array[years] of longint;
```

```
arr = array[1..4, 1..3] of integer;
```

```
const cords: arr = ((1,-1,3), (0,0,0), (1,4,0), (4,-1,-1));
```
#### **var**

```
growth: array[months] of real;
hum: people;
notes: array[1..n] of string;
Narod:array [1..m] people;
matrix = array [1..n, 1..m] of integer;
```
## Инициализация массива

- ⚫ Если значения элементов массива определены до начала работы программы
- ⚫ Если исходные данные необходимо внести с клавиатуры в процессе выполнения программы
- ⚫ Прямое присвоение в теле программы значений элементам массива

## Инициализация массива

CONST A: ARRAY [1..10] OF REAL = (0.1, -15.3, 7, 0, -11.89, 4, -78,11.2, 1,0.01); { *A[1]=0.1, A[2]=-15.3 … A[10]=0.01}* M: ARRAY [1..5, 1..2] OF REAL =  $((0.1, -15.3), (7, 0), (-11.89, 4), (-78, 11.2), (1, 0.01));$ *{M[1,1] = 0.1, M[1,2] = -15.3, M[2, 1] = 7, M[2, 2] = 0,*

*M[5,1]=1, M[5, 2]= - 0.01}*

*...*

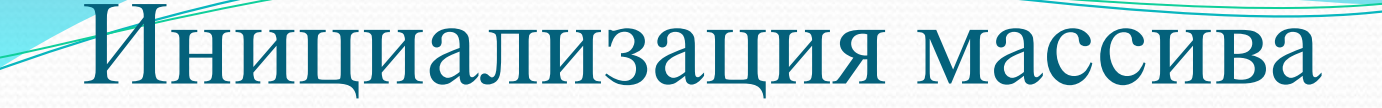

```
CONST
 M = 3;N = 4;VAR
 A: ARRAY[ 1.. M, 1.. N] OF REAL;
 begin
      . . .
   FOR I := 1 TO M DOFOR J = 1 TO N DO
         READ(A[I, J]);
```
end.

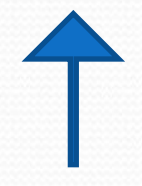

## Инициализация массива

FillChar( var V; Count: Word; B: Byte); Для обнуления массива A[1.10] of Real можно записать: FillChar $(A, 40, 0)$ ;  $_{MJM}$  FillChar $(A, SizeOf(A), 0)$ ;

```
FOR I := I TOM DOFOR I:=I TO N
        DO A[I, J]:=0;
```
## Обращение к элементам массива

#### var

ch:  $array [1..11]$  of char; i: integer; begin for  $i := 1$  to  $11$  do read (ch[i]); for  $i := 1$  to  $11$  do write (ch[i]:3); readln end.

const  $n=3$ ;  $m=5$ ; var matrix:  $\arctan\left[1..3,1..5\right]$  of integer; i, j: integer; begin writeln ('Введите 15 чисел: '); for  $i := 1$  to n do for  $j := 1$  to  $m$  do read (matrix[i,j]); for  $i := 1$  to  $n$  do begin for  $j := 1$  to  $m$  do write (matrix[i][j]:5); writeln ; end; readln end.

```
Free Pascal IDE
                                                        4
                                                            баи́т
                      переменная b занимает
                                                 8
                               элементов
                      последний
                                   индекс
                                                  байт
                      размер
                                                            16
                                                                  байт
                                                                            переменная b
                                                                                                    байт
                                                                                                4
                      Массив
                                                          после nil
                                                                          0
                                                                                              байт
                                                                               байт b
                      массив занимает в памяти
var
 b: array of integer;
 i, n: integer;
  sum: integer;
begin
writeln('Переменная b занимает ', sizeof(b),' байт памяти.');
 write('число элементов: ');
readln(n);
setlength(b,n);
  writeln('последний индекс ', high(b));
 writeln('\betaазмер элемента', high(\alpha[1]));
sum := 0:
for i=0 to high(b) do
begin
          sum := sum + size of(b[i]) end;
writeln('Массив b занимает в памяти ', sum, ' байт переменная b ', sizeof(b));
  \mathbf{b} := \mathbf{n} \mathbf{il}sum := 0:
 for i:=0 to high(b) do sum := sum + size of(b[i]);
writeln('массив занимает в памяти после nil', sum, 'байт b ',sizeof(b), 'байт');
 readln
```
end.

## Вычисление индекса массива

• Пример программы с ошибкой массива Паскаля

```
• Program primer _ error;
  Type
  vector=array [1..80] of word;
  var
   n: integer;
   a: vector;
  begin
   n:=45;a[n*2]:=25;end.
```
### Заполнение матрицы «по спирали»

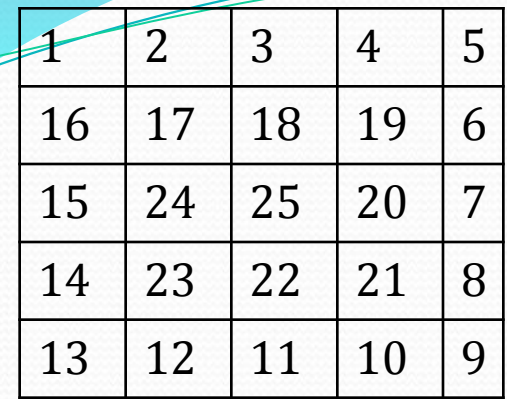

#### var

 $a:array[1..100,1..100]$  of integer; i, imax, imin,

j,jmax,jmin,k,m,n:integer;

#### begin

 $k: = 0:$ 

write('Vvedite 4islo strok: ');  $readln(m);$ write('Vvedite 4islo stolbcov: ');  $readln(n);$  $jmin:=1;$  $jmax:=n;$  $imin:=2$ ;  $imax:=m;$ 

repeat for  $j:=jmin$  to  $jmax$ do begin  $inc(k);$ a[jmin,j]:=k; end; for  $i:$   $\equiv$ imin to imax do begin  $inc(k);$  $a[i,jmax]:=k;$ end:  $dec(max);$ for  $i:=jmax$  downto jmin do begin  $inc(k)$ ;  $a[imax,j]:=k;$ end:  $dec(max);$ 

for i:=imax downto imin do

begin  $inc(k);$  $a[i,jmin] := k;$ end:  $inc(imin);$  $inc(imin);$ until  $k> = m*n$ ; for  $i=1$  to  $m$  do begin writeln; for  $j := l$  to n do  $write(a[i,j]:3);$ end; readln; end.

Поиска максимального элемента (Max) и его номера (Nmax) в массиве X, состоящем из n элементов

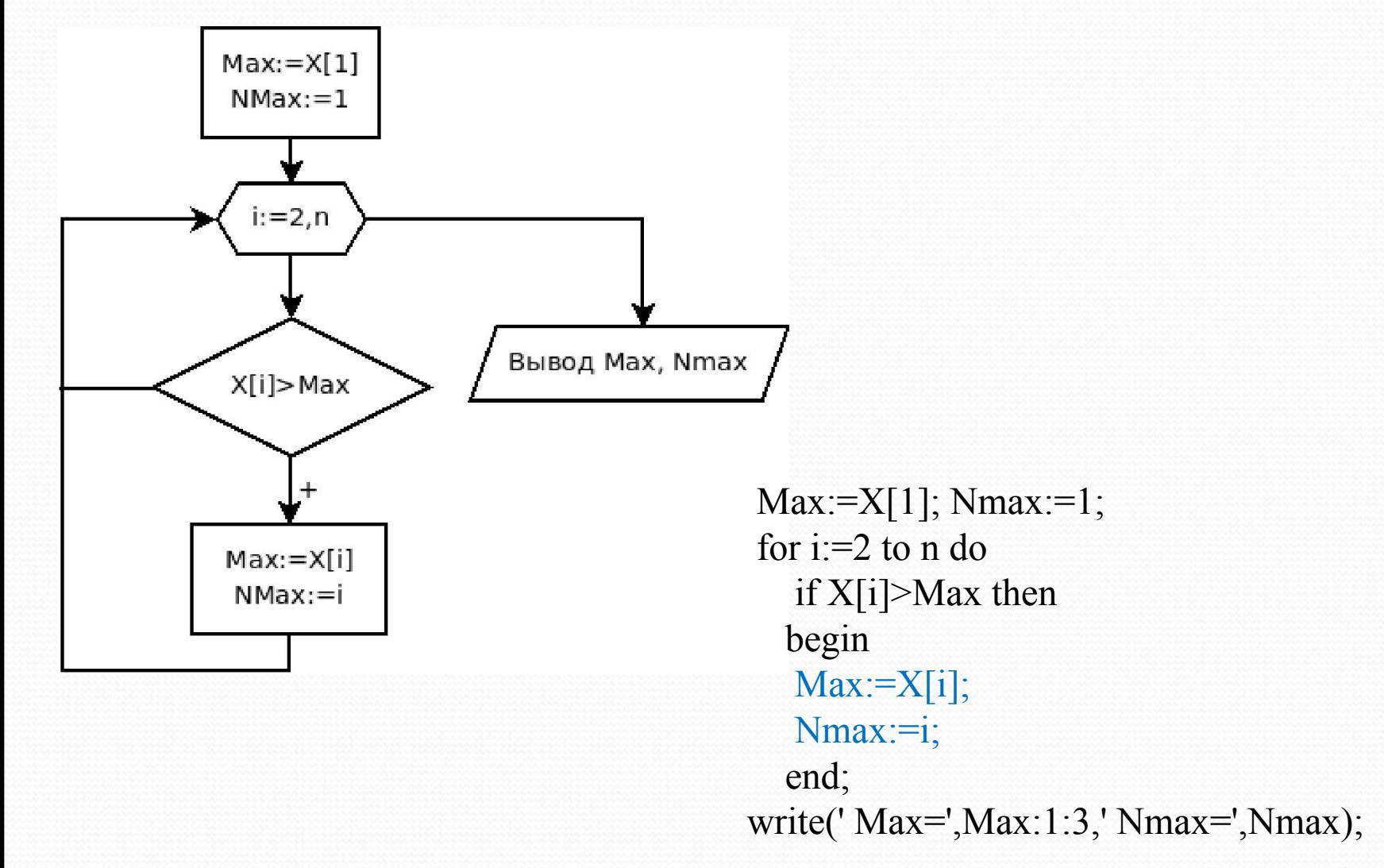

*Удаление элемента из массива*

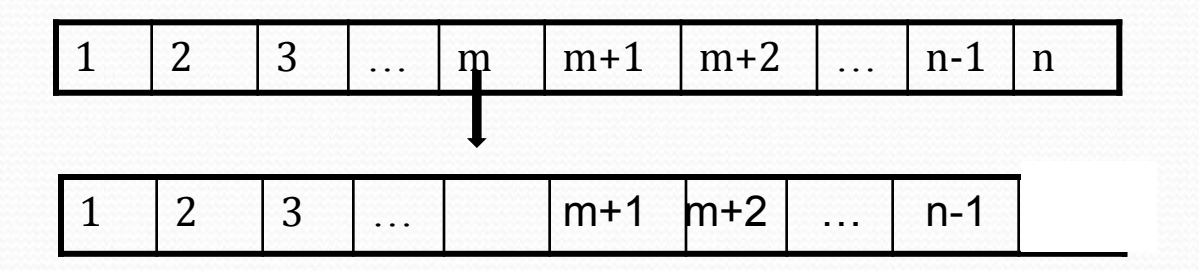

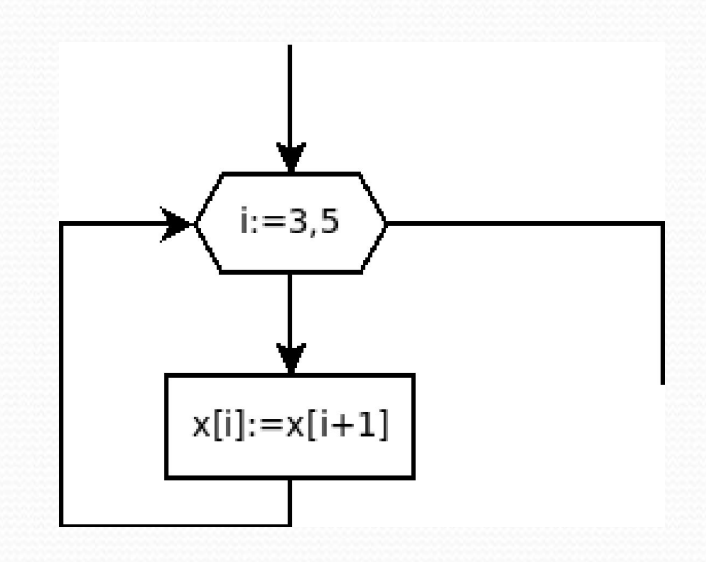

отрицательные элементы.

Пример:

Удалить

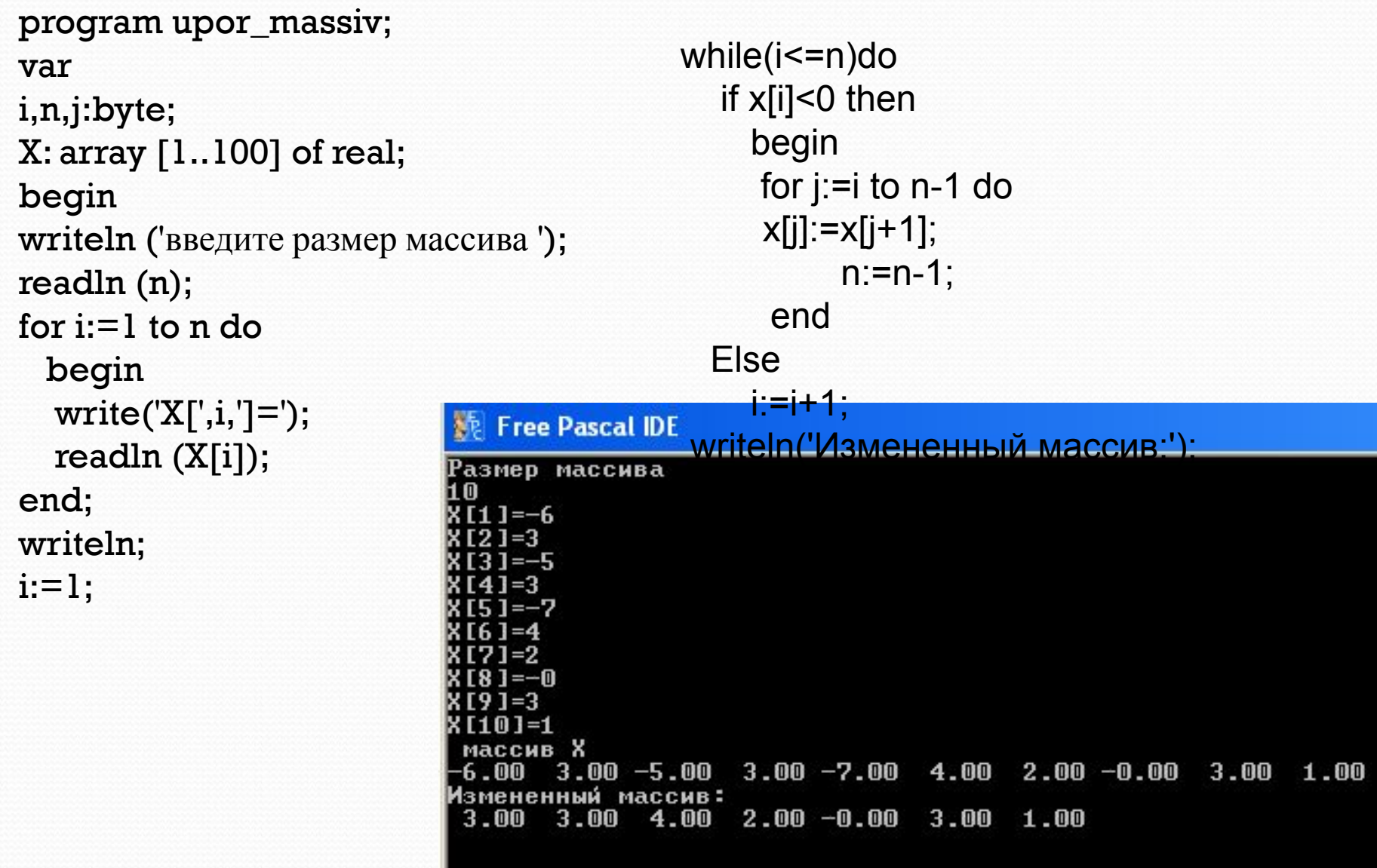

из массива

## Вставка элемента

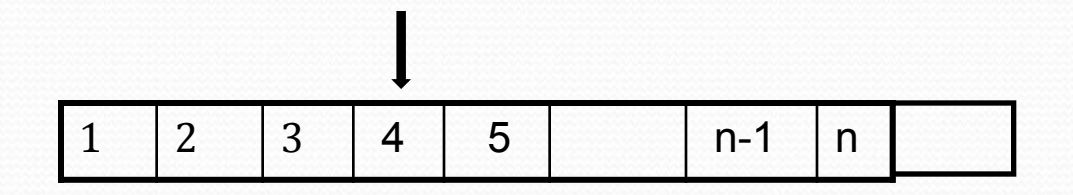

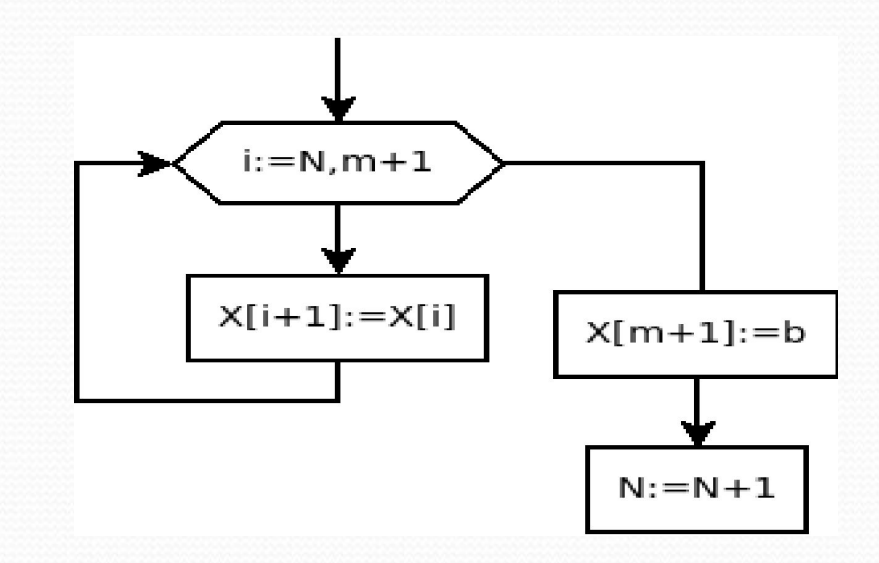

## Вставка элемента

```
var i,n,m:byte; X: array [1..100] of real;
b:real;
begin
write ('N='); readln (n);
for i=1 to n do
begin
write('X[', i ,']='); readln \sqrt{\mathbf{F} Free Pascal
end;
                              N=
writeln ('m='); readln (m)_{8}^{10}<sub>R111=3</sub>
                             x_{12} = -5writeln ('b='); readln(b);
for i:=n downto m+1 do
x[i+1]:=x[i];x[m+1]:=b;n:=n+1;
                              Іассив Х
writeln('Измененный ма\frac{3.00}{m=2} 5.00
                                           3.007.00
                                                         5.009.00
                                                                      3 - 001.00
                                                                                     6.008.00
for i:=1 to n do write (X[i]_{M\text{SMEHEHHHM}}^{b=10} Manusum
                                                   3.00
                                                                        9.001.003.005.00 10.00
                                                          7.00
                                                                 5.003.006 - 008.00
writeln;
end.
```
Определить, есть ли в заданном массиве серии элементов, состоящих из знакочередующихся чисел. Если есть, то вывести на экран количество таких серий.

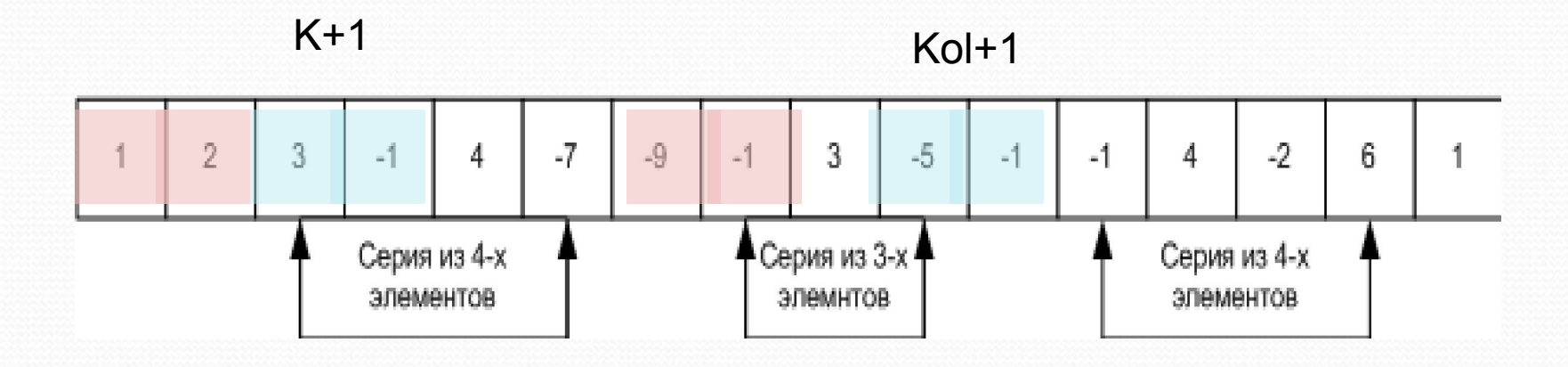

var

 $x:array[1..50]$  of real; n,i,k,kol:integer; begin write(' $n=$ ');  $readln(n);$ for  $i=1$  to n do  $read(x[i]);$  $k:=1$ ;  $kol:=0;$ for  $i=1$  to n-1 do if  $x[i]*x[i+1] < 0$  then  $k:=k+1$ else begin if  $k>1$  then  $kol:=kol+1$ ;  $k=1$ ; end;

If  $k>1$  then  $kol:=kol+1;$ If  $kol>0$  then write('Количество знакочередующихся серий=',kol) else write('Знакочередующихся серий нет') end.

## пределить является ли данный массив

## возрастающим

PROGRAM z array;

USES crt;

```
Var A: array[1..100] of real;
```
N,i:byte;

Flag: boolean;

begin

clrscr;

writeln(' Количество элементов массива');  $readln(N);$ 

```
for I := 1 to N do
```
begin

```
write('[', I,']=');
  readln(A[I]);end;
```

```
Flag := false;for I := 1 to N - 1 do
 if A[I] \geq A[I + 1] then
 begin Flag := true;break;
   end;
 if Flag = false then
 writeln('Массив является
    возрастающим')
 else
  writeln('Массив не является
    возрастающим ');
 readln;
end.
```
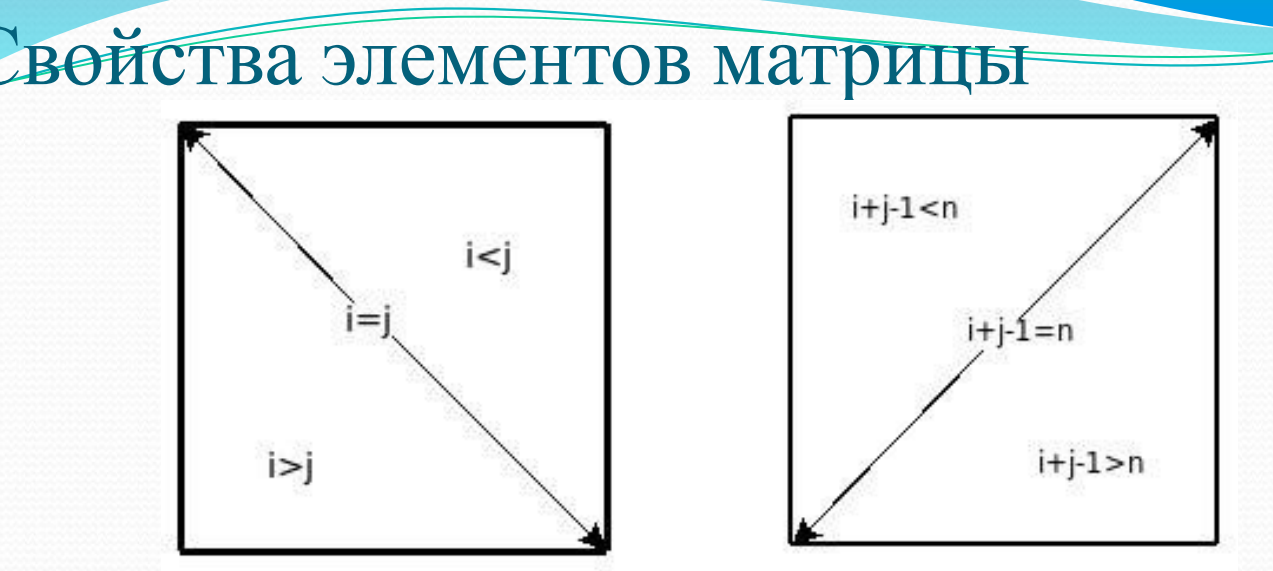

- ⚫ если номер строки элемента совпадает с номером столбца (i=j) элемент лежит на главной диагонали матрицы;
- ⚫ если номер строки превышает номер столбца (i>j), то элемент находится ниже главной диагонали;
- если номер столбца больше номера строки (i<j), то элемент находится выше главной диагонали;
- ⚫ элемент лежит на побочной диагонали, если его индексы удовлетворяют равенству  $i+j-1=n;$
- ⚫ неравенство i+j–1<n характерно для элемента, находящегося выше побочной диагонали;
- ⚫ соответственно, элементу, лежащему ниже побочной диагонали, соответствует выражение i+j–1>n.

Найти сумму элементов матрицы, лежащих выше

тлавной диагонали

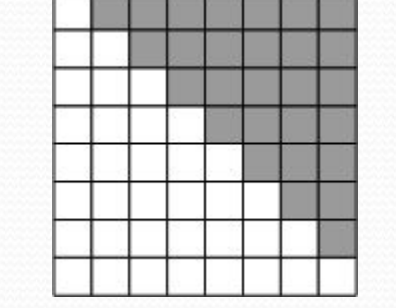

var a: array  $[1..15,1..10]$  of real; i,j,n,m: integer; s: real: **Begin** write(' количество строк: ');

```
readln (n);
write('количество столбцов: ');
 readln(m);
 writeln('Матрица А:');
for i = 1 to n do
```
for  $j := 1$  to m do Read(a[i,j]);

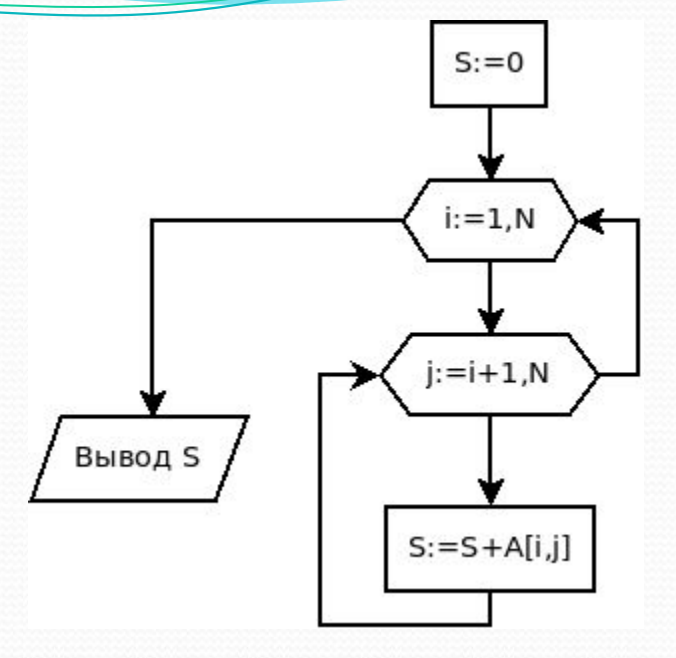

 $s := 0$ : for  $i = 1$  to n do for  $j:=i+1$  to m do s:=s+a[i,j];{ накапливаем сумму. } writeln('сумма элементов матрицы', s:8:3); end.

### Найти седловой элемент ы и его координаты,

### либо сообщить, чтобтаковойчнет

Program z array; uses crt; var A:  $array [1..100,1..100]$  of real; N, M, I, J, K, L:byte; Flag1, Flag2: boolean; begin write('число строк'); readln( $N$ ); write(' число столбцов');  $readln(M);$  $L:=0$ : for  $I := 1$  to N do for  $J = 1$  to M do begin write('[', I,',', J,']='); readln $(A[I, J])$ : end;

for  $J = 1$  to M do  $\overline{5}$ 5  $\overline{2}$ 6 begin  $\overline{7}$ 3 1 9 Flag1:=true; Flag2:=true;  $K=1$ :  $\overline{2}$ 3  $\overline{4}$ 8 while  $(Flag1)$  and  $(K \le N)$  do if  $A[K, J] > A[I, J]$  then Flag1:=false else  $inc(K)$ ; If Flag1 Then while (Flag2)and(K  $\leq$ = M)do if  $A[i, K] > A[I, J]$  then Flag2:=false else  $inc(K)$ ; if Flag1 and Flag2 then begin writeln('Седловой элемент Строка: ',I,' Столбец: ',J);  $inc(L);$ end; end; if  $L = 0$  then writeln('Седловых элементов нет'); readln;

 $\overline{7}$ 

5

 $\overline{4}$ 

 $\overline{7}$ 

#### end.

### Транспонирование матрицы

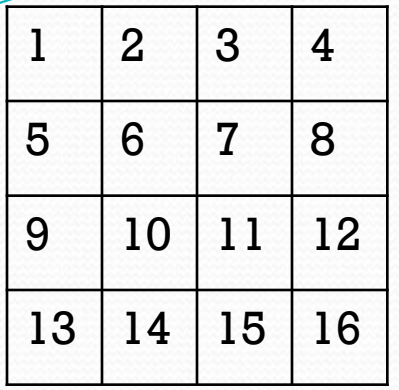

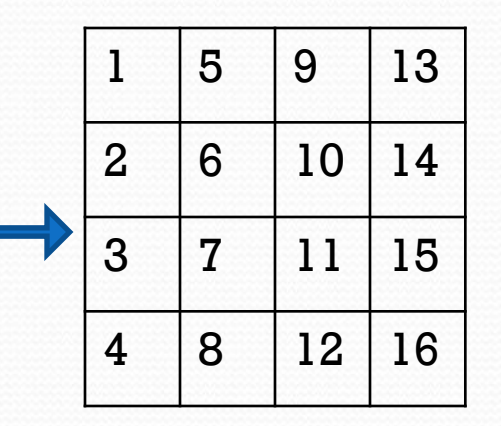

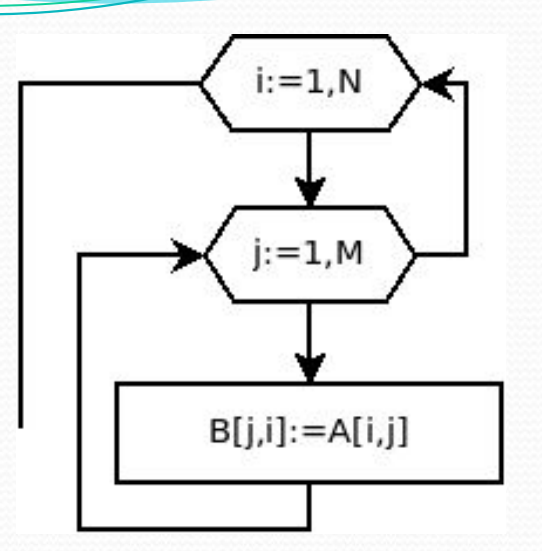

For  $i := 1$  To M Do Begin For  $j := 1$  To N Do Write  $(A[i, j] : 5)$ ; WriteLn; End; WriteLn('Полученная матрица:'); For  $i := 1$  To N Do Begin For  $j := 1$  To M Do Write (B [i, j] : 5); WriteLn; End;

For  $i := 1$  To N Do For  $j := 1$  To M Do  $B[i, j] := A[j, i];$ 

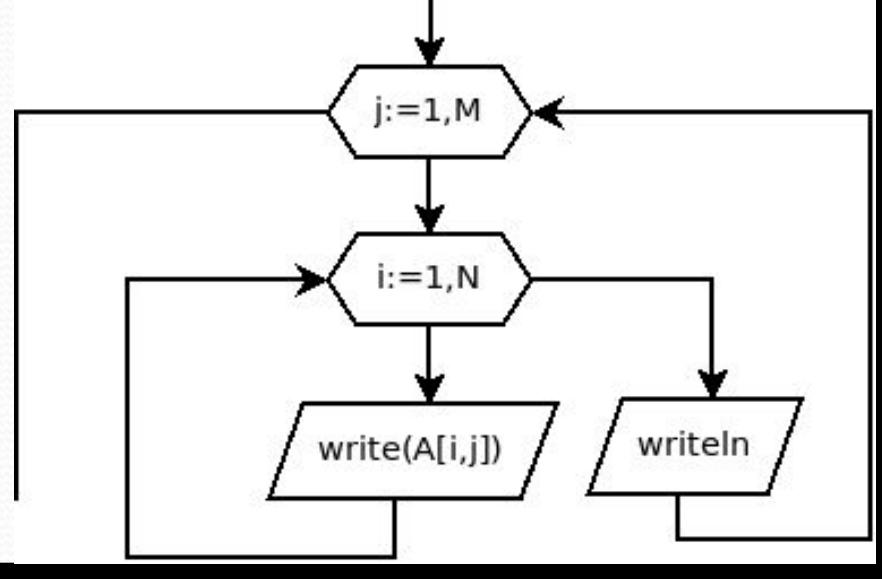

### Понятие задачи и подзадачи

- ⚫ Исходные данные называют параметрами задачи.
	- $\bullet$  для решения квадратного уравнения  $ax^2 + bx + c = 0$ , определяются три параметра - a, b и c.
	- ⚫ для нахождения среднего арифметического параметры количество чисел и их значения.

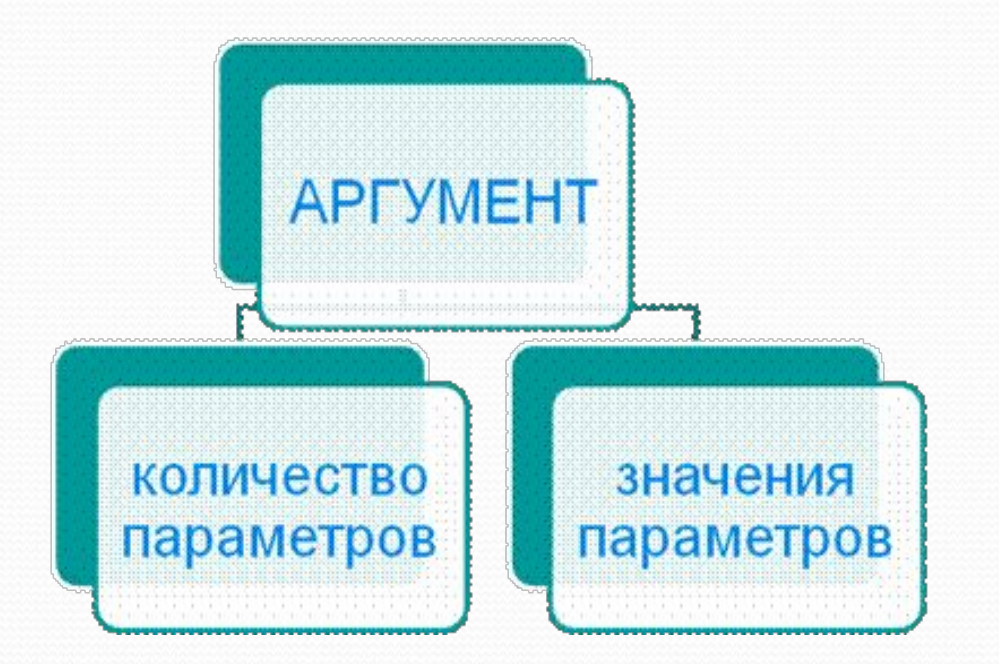

Понятие задачи и подзадачи

### ПОДЗАДАЧА

#### **Val We Say grie.**

с меньшим ЧИСЛОМ параметров

стем Же числом параметров, но хотя бы один имеет меньшее значение

## **Найти самую тяжелую монету из 10 монет.**

"Самая тяжелая монета" из 1 монеты, "Самая тяжелая монета" из 2 первых монет, "Самая тяжелая монета" из 3 первых монет,

"Самая тяжелая монета" из 9 первых монет.

...

все они основываются на одной подзадаче: *найти самую тяжелую из 2 монет.*

## Рекуррентное соотношение

 соотношение, связывающее одни и те же функции, но с различными аргументами.

Правильное рекуррентное соотношение соотношение, у которых количество или значения аргументов у функций в правой части меньше количества или значений аргументов функции в левой части соотношения. Если аргументов несколько, то достаточно уменьшения одного из аргументов.

## Метод динамического программирования

- метод оптимизации, приспособленный к операциям, в которых процесс принятия решения может быть разбит на этапы (шаги):
- 1. Разбиение задачи на подзадачи меньшего размера.
- 2. Построение таблицы решений.
- 3. Решение задачи с помощью построенной таблицы

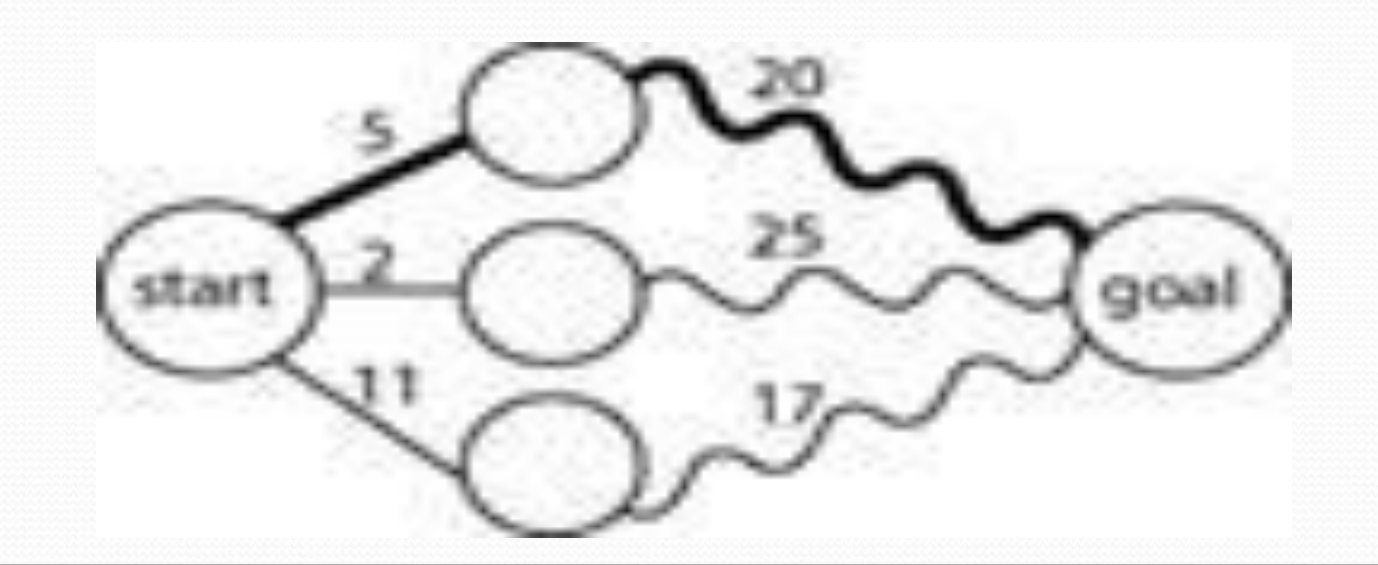

Цинамическое программирование (ДП)

- метод решения задач путем составления последовательности из подзадач таким образом, что:
- первый элемент последовательности (возможно несколько элементов) имеет тривиальное решение
- последний элемент этой последовательности это исходная задача
- каждая задача этой последовательности может быть решена с использованием решения подзадач с меньшими номерами
	- Для Т составляется  $\{\mathbf{T}_1, \mathbf{T}_2, \mathbf{T}_3, \ldots, \mathbf{T}_i, \ldots, \mathbf{T}_n\}$ причем **Т**=**Т**<sub> $_{n}$ </sub> и **T**<sub> $_{i}$ </sub>=**F**(**T**<sub> $_{i-1}$ </sub>)

# Два подхода ДП

- ⚫ *Нисходящее ДП* задача разбивается на подзадачи меньшего размера, они решаются и затем комбинируются для решения исходной задачи.
- ⚫ *Восходящее ДП* подзадачи, которые впоследствии понадобятся для решения исходной задачи просчитываются заранее и затем используются для построения решения исходной задачи.

Определить, сколькими различными способами

можно подняться на 10-ю ступеньку лестницы, если за один шаг можно подниматься на следующую ступеньку или через одну.

Пусть K(10) -количество способов подъема на 10 ступеньку, K(i) количество способов подъема на i-ю ступеньку.

$$
K(i) = K(i - 2) + K(i - 1), \text{ при } i \ge 3
$$
  

$$
K(1) = 1, K(2) = 2.
$$

 $\odot$ 

1 2 3 4 5 6 7 8 9 10 1 2 3 5 8 13 21 34 55 89 K(i)

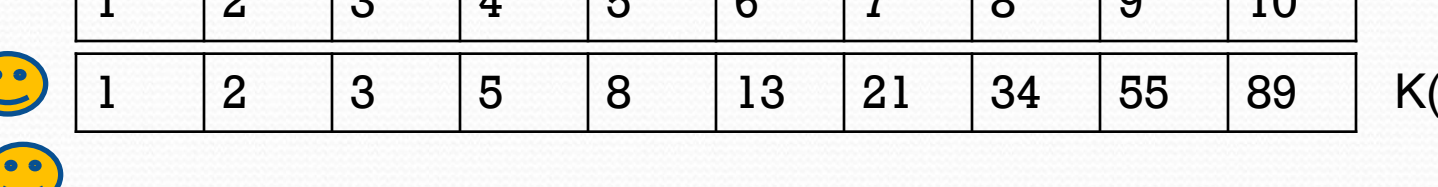

for i := 3 to 10 do

 $K[i] := K[i - 1] + K[i - 2];$ 

 $K[1] := 1;$ 

 $K[2] := 2;$ 

В заданной числовой последовательности А[1.N] определить максимальную длину последовательности подряд идущих **одинаковых элементов** 

L(i) - максимальная длину последовательности до номера i

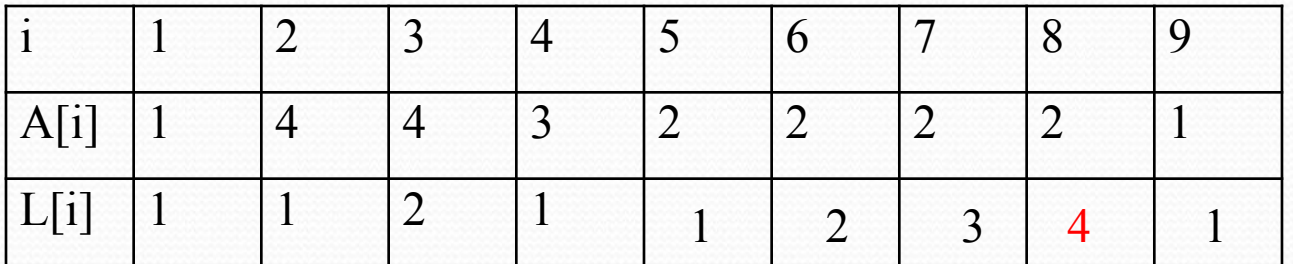

 $L(i-1)+1$ , если числа одинаковые 1, если числа различны

 $L(i)$ 

 $L[1]$ : = 1; For  $i=2$  to N do if  $A[i-1]$ :  $=A[i]$  then  $L[i]:=L[i-1]+1$ else  $L[i]:=1;$  $IndL:=1;$ For  $i=2$  to N do  $if L[i] > L[IndL]$  then  $IndL:=i;$ 

для заданной числовой последовательности A[1.. N] наити максимальную длину строго возрастающей подпоследовательности элементов (не обязательно подряд идущих, но обязательно в порядке увеличения индексов) последовательности А.

L(i) - максимальная длину последовательности до номера i

$$
L(i+1)=\max(L(j))+1 \text{ при } 1\leq j\leq I,
$$
  

$$
A[i+1]>A[i]
$$

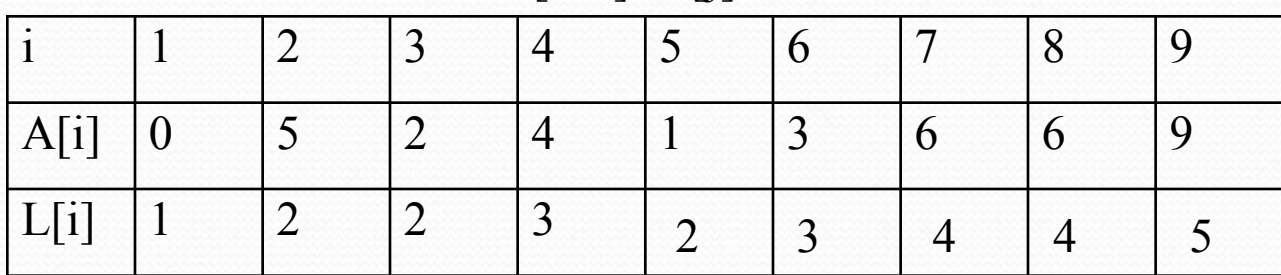

```
L[1]: = 1;
For i=2 to N do
If A[i]=A[i-1] then L[i]:=L[i-1]Else
    For i=1 to i-1 do
    if A[i] < A[i], then
         L[i] := L[i] + 1;IndL:=1;
For i=2 to N do
   if L[i] > L[IndL] then IndL:=i;
//результат L(ImdL)
```
Составить программу подсчета для натурального числа n количества всех его делителей.

Пусть dn(n) и dnx(n,x) - функции для решения исходной и обобщенной задач.  $dn(n)=dnx(n,n)$ .

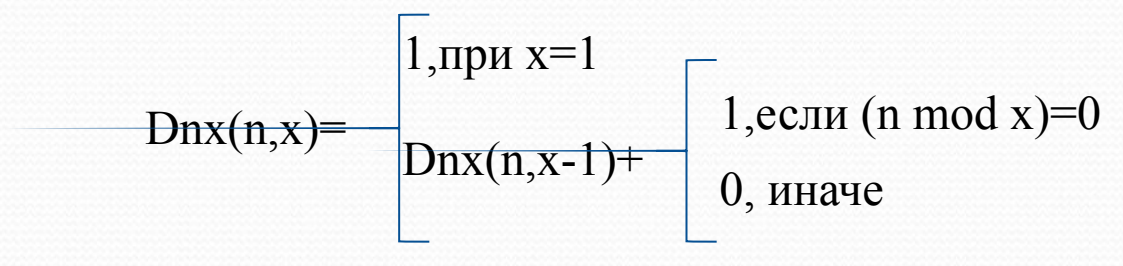

Пусть  $n=20$ 

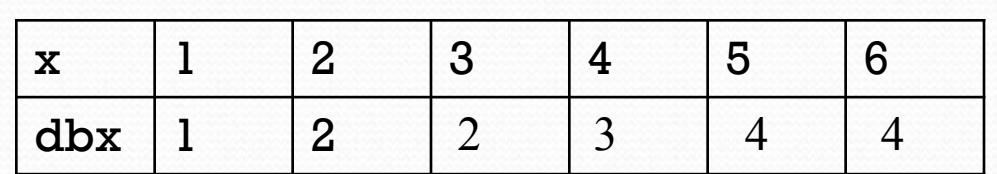

 $readln(n,x);$  $del[1]=1$ for  $I:=2$  to x do if n mod  $x=0$  then  $del[i] := 1 + del[i-1]$ else del $[i]$ :=del $[i-1]$ ;  $end:$ writeln( $del[x]$ );

В таблице размера m\*n, с элементами 0 и 1 найти квадратный блок максимального размера, состоящий из одних единиц.

Пусть T[i,j]- функция, значение которой равно размеру максимального квадратного блока из единиц, правый нижний угол которого расположен в позиции (i,j).  $T[1,j] = a[1,j], T[i,1] = a[i,1].$  $T[i,j] = 0$ , если  $A[i,j] = 0$ ,  $T[i,j] = min(T[i-1,j], T[i,j-1], T[i-1,j-1]) + 1$ , при  $A[i,j] = 1$ .

```
const m=5; n=6;var 
a:array[1..M,1..N] of integer
T:array[1..n,1..N] of integer; 
J,I,MAX,AMAX,BMAX:INTEGER;
begin
FOR I:=1 TO M DO
  FOR J=1 TO N DO
     BEGIN T[1,J]:=A[1,J]; T[I,1]:=A[I,1]; END;FOR I=2 TO M DO
    FOR J:=2 TO N DO
     IF A[I,J]=0 THEN T[I,J]:=0
       ELSE 
Begin 
T[I,J] := T[i-1,j];IF T[I, J] > T[i, j-1] THEN T[I, J] := T[i, j-1];
IF T[I,J]>T[i-1,j-1] THEN T[I,J]:= T[i-1,j-1];
T[I,J] := T[I,J] + 1;end;
 MAX:=1; AMAX:=1; BMAX:=1;
 FOR I:=2 TO M DO 
   FOR J:=2 TO N DO
      IF T[I,J]>MAX THEN 
     BEGIN MAX:=T[I,J]; AMAX:=I; BMAX:=J;END;
WRITELN('RASMER_BLOKA:',MAX,'KOORDINAT;', AMAX:5, BMAX:5);
readln;
end.
```